**股票怎么开户…如何用股票开户-鸿良网**

 $\mathcal{R}$ 

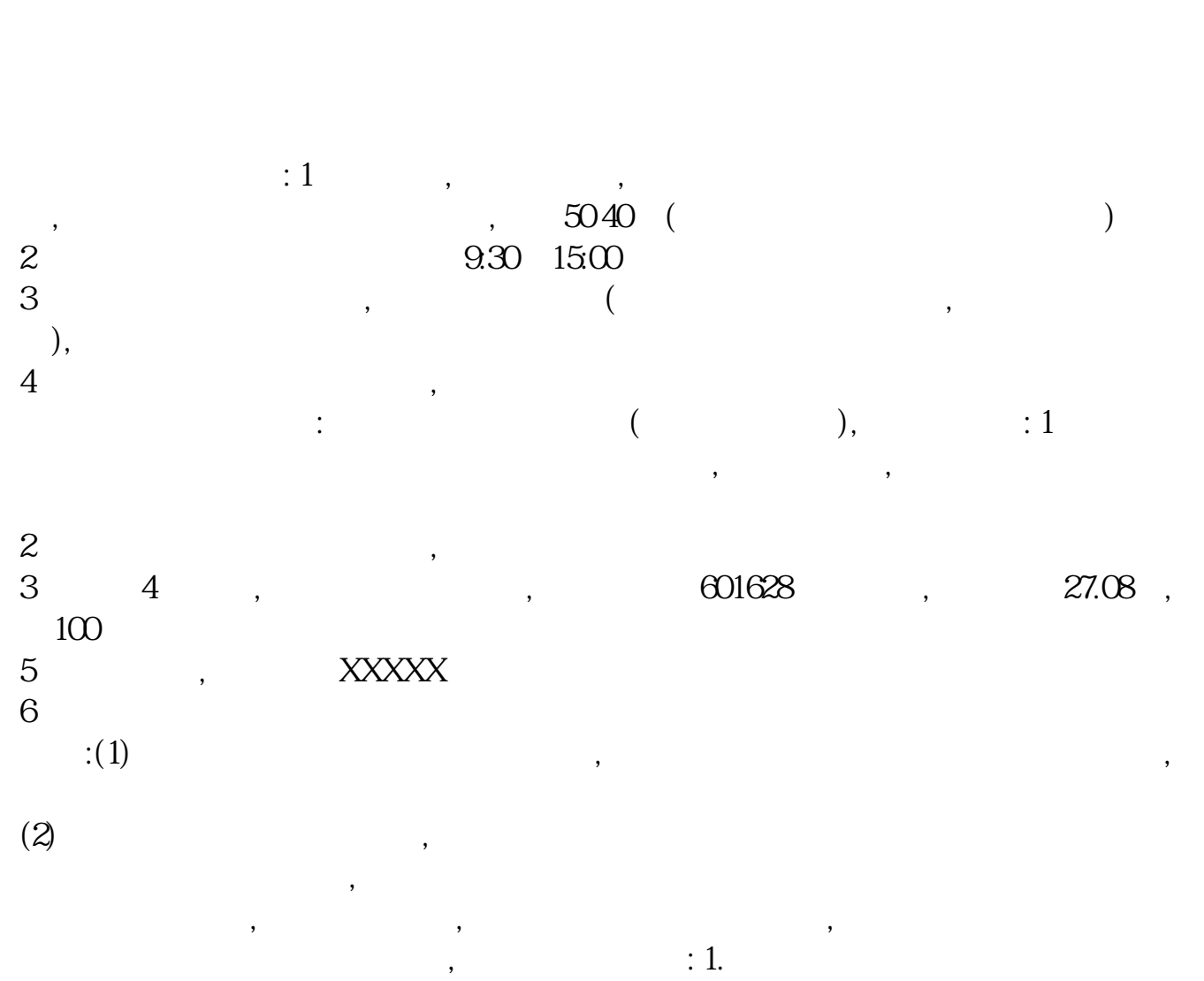

 $2. 12, 12, ...$ 

 $3.$ 

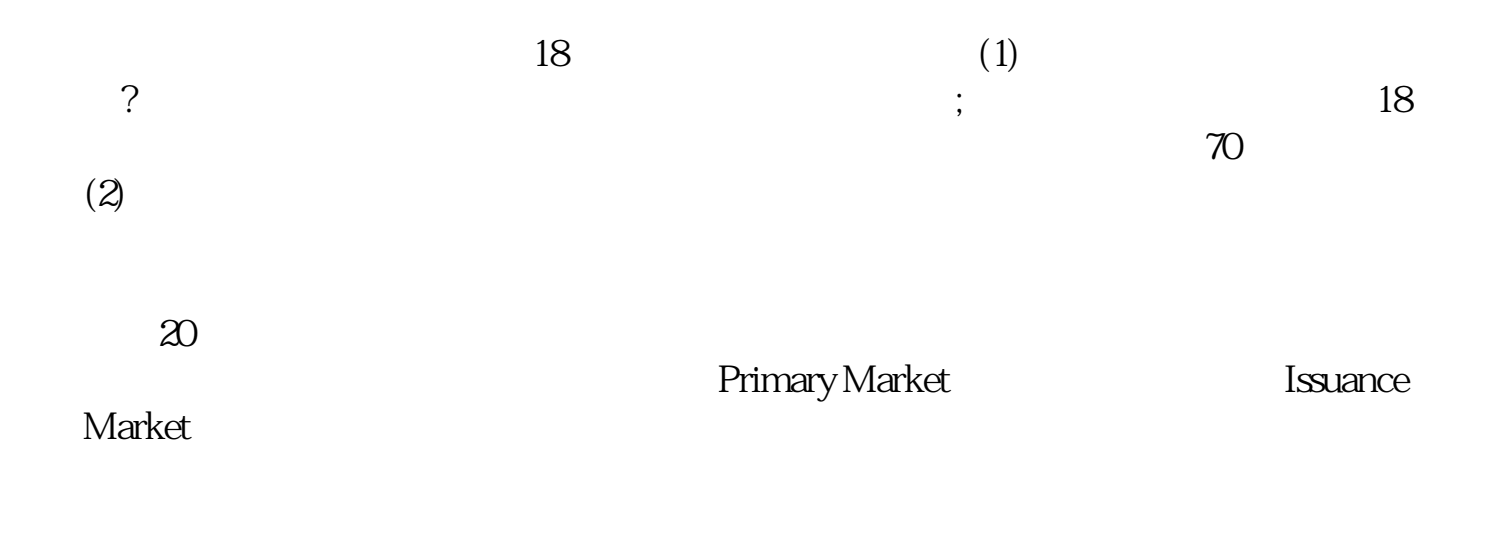

——从事的人们的关键在分布的关键在分布的关键在分布的关键在分布的关键在分布的关键在分布的关键在分布的关键在分布的关键在分布的关键在分布的关键在分布的关键。

 $2014$ 

 $\Omega$ 014 $\Omega$ 

1. Seconds and the public seconds of  $\mathbb{R}^n$  public seconds are  $\mathbb{R}^n$  public.

—主管机关有权直接干预发行行

Placement Private Placement

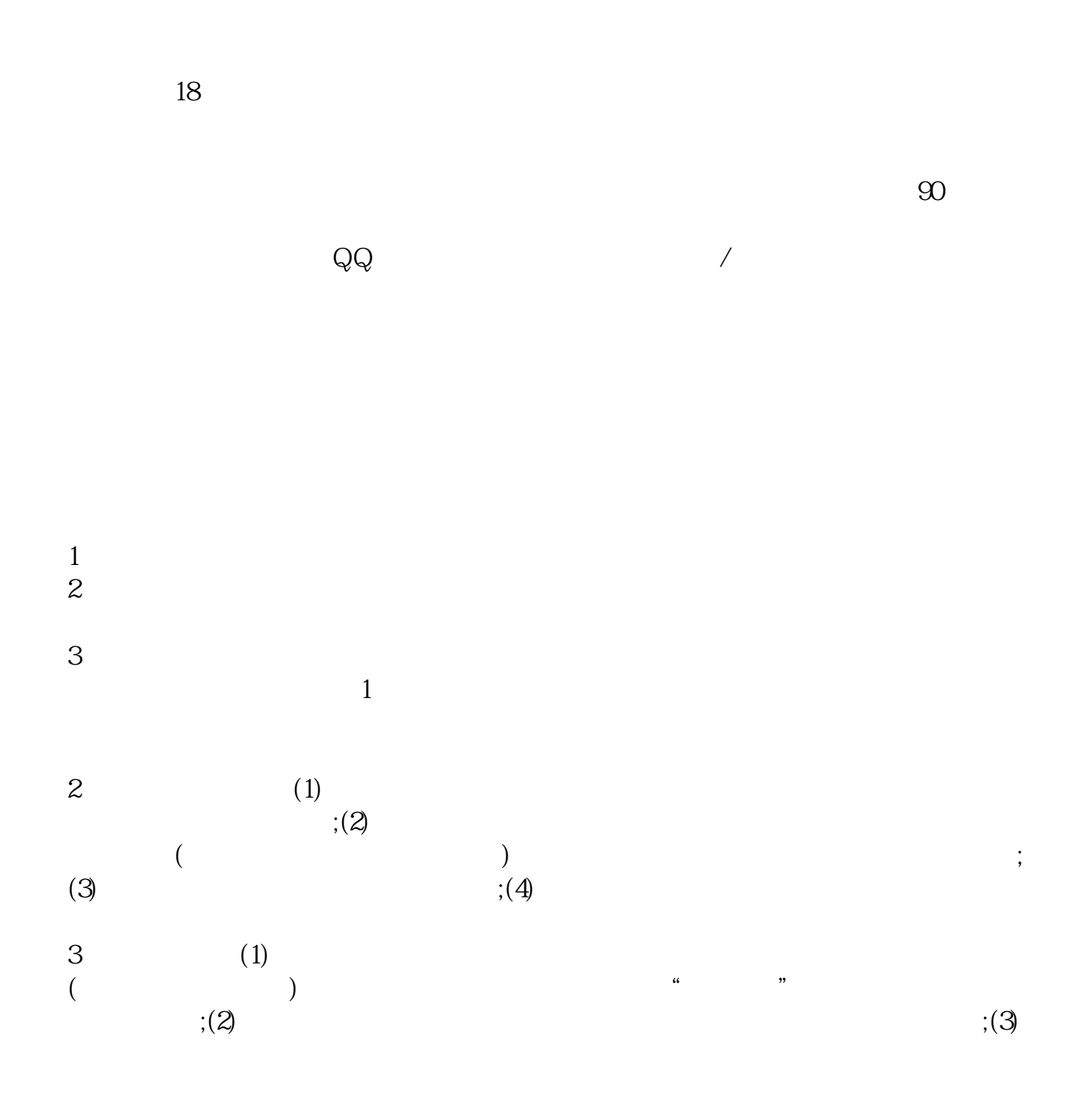

 $1$ 

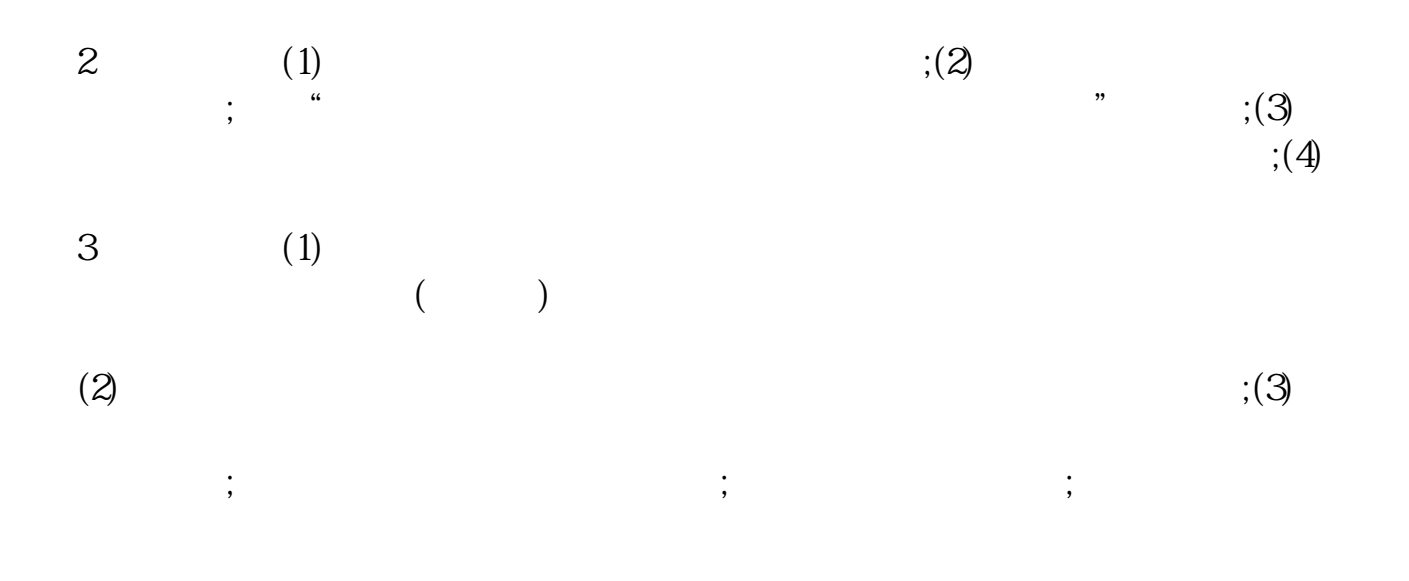

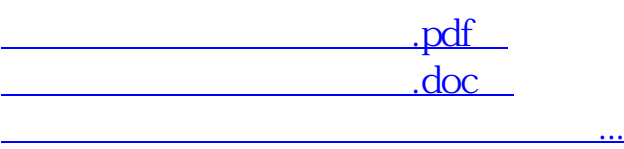

http://www.83717878.com/article/3806777.html